# **23**

# *java.awt.peer Reference*

# *23.1 ButtonPeer*

## *Description*

ButtonPeer is an interface that defines the basis for buttons.

## *Interface Definition*

```
public abstract interface java.awt.peer.ButtonPeer
extends java.awt.peer.ComponentPeer {
 // Interface Methods
 public abstract void setLabel (String label);
}
```
## *Interface Methods*

#### **setLabel**

public abstract void setLabel (String label)

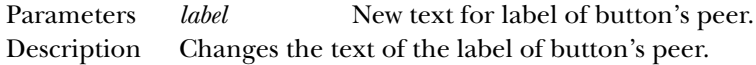

## *See Also*

ComponentPeer, String

# *23.2 CanvasPeer*

## *Description*

CanvasPeer is an interface that defines the basis for canvases.

## *Interface Definition*

```
public abstract interface java.awt.peer.CanvasPeer
   extends java.awt.peer.ComponentPeer {
}
```
## *See Also*

ComponentPeer

# *23.3 CheckboxMenuItemPeer*

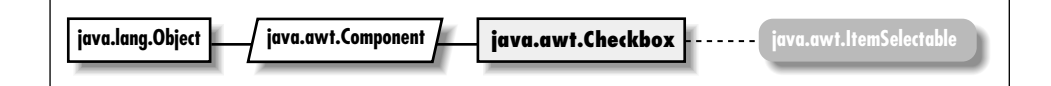

## *Description*

CheckboxMenuItemPeer is an interface that defines the basis for checkbox menu items.

## *Interface Definition*

```
public abstract interface java.awt.peer.CheckboxMenuItemPeer
   extends java.awt.peer.MenuItemPeer {
  // Interface Methods
 public abstract void setState (boolean condition);
}
```
## *Interface Methods*

#### **setState**

public abstract void setState (boolean condition)

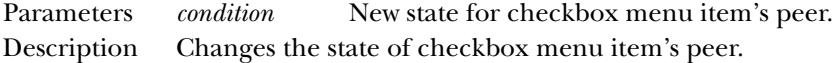

## *See Also*

MenuComponentPeer, MenuItemPeer

# *23.4 CheckboxPeer*

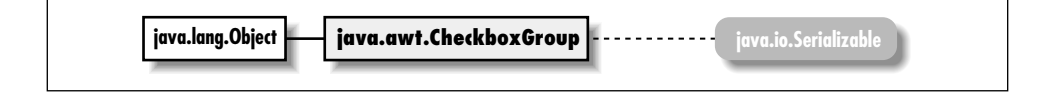

## *Description*

CheckboxPeer is an interface that defines the basis for checkbox components.

## *Interface Definition*

```
public abstract interface java.awt.peer.CheckboxPeer
   extends java.awt.peer.ComponentPeer {
  // Interface Methods
  public abstract void setCheckboxGroup (CheckboxGroup group);
  public abstract void setLabel (String label);
 public abstract void setState (boolean state);
}
```
## *Interface Methods*

#### **setCheckboxGroup**

```
public abstract void setCheckboxGroup (CheckboxGroup
group)
```
Parameters *group* New group to put the checkbox peer in. Description Changes the checkbox group to which the checkbox peer belongs; implicitly removes the peer from its old group, if any.

#### **setLabel**

public abstract void setLabel (String label)

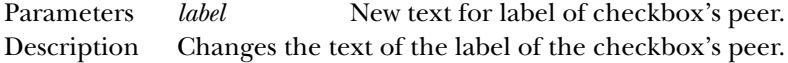

#### **setState**

public abstract void setState (boolean state)

Parameters *state* New state for the checkbox's peer. Description Changes the state of the checkbox's peer.

#### *See Also*

CheckboxGroup, ComponentPeer, String

# *23.5 ChoicePeer*

#### *Description*

ChoicePeer is an interface that defines the basis for choice components.

## *Interface Definition*

```
public abstract interface java.awt.peer.ChoicePeer
   extends java.awt.peer.ComponentPeer {
  // Interface Methods
  public abstract void add (String item, int index); \starpublic abstract void addItem (String item, int position); \hat{x}public abstract void remove (int index); \starpublic abstract void select (int position);
}
```
## *Interface Methods*

#### **add**

public abstract void add (String item, int index) ★

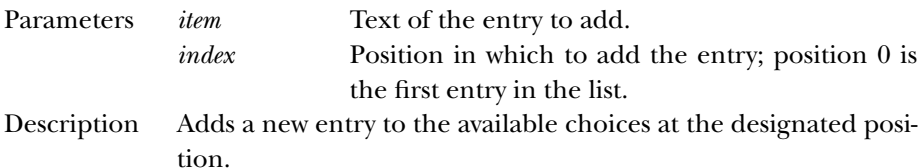

#### **addItem**

```
public abstract void addItem (String item, int position)
✩
```
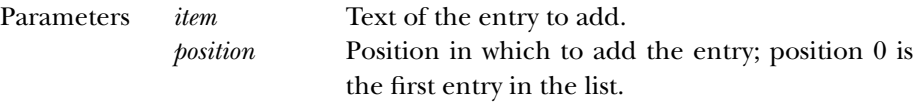

Description Adds a new entry to the available choices at the designated position.

#### **remove**

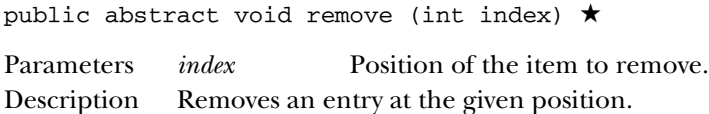

#### **select**

public abstract void select (int position)

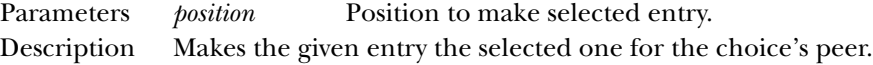

## *See Also*

ComponentPeer, String

# *23.6 ComponentPeer*

#### *Description*

ComponentPeer is an interface that defines the basis for all non-menu GUI peer interfaces.

```
public abstract interface java.awt.peer.ComponentPeer {
  // Interface Methods
  public abstract int checkImage (Image image, int width, int height,
    ImageObserver observer);
  public abstract Image createImage (ImageProducer producer);
  public abstract Image createImage (int width, int height);
  public abstract void disable(); \hat{\mathbb{X}}public abstract void dispose();
  public abstract void enable(); \hat{\varnothing}public abstract ColorModel getColorModel();
  public abstract FontMetrics getFontMetrics (Font f);
  public abstract Graphics getGraphics();
  public abstract Point getLocationOnScreen(); ★
  public abstract Dimension getMinimumSize(); ★
  public abstract Dimension getPreferredSize(); ★
  public abstract Toolkit getToolkit();
  public abstract boolean handleEvent (Event e);
  public abstract void hide(); \hat{\mathbb{X}}public abstract boolean isFocusTraversable(); ★
  public abstract Dimension minimumSize(); \hat{\mathbb{X}}
```

```
public abstract void paint (Graphics g);
public abstract Dimension preferredSize (); \hat{\mathbb{X}}public abstract boolean prepareImage (Image image, int width, int height,
  ImageObserver observer);
public abstract void print (Graphics g);
public abstract void repaint (long tm, int x, int y, int width, int height);
public abstract void requestFocus();
public abstract void reshape (int x, int y, int width, int height); \hat{x}public abstract void setBackground (Color c);
public abstract void setBounds (int x, int y, int width, int height); \starpublic abstract void setCursor (Cursor cursor); ★
public abstract void setEnabled (boolean b); \starpublic abstract void setFont (Font f);
public abstract void setForeground (Color c);
public abstract void setVisible (boolean b); ★
public abstract void show(); \hat{x}
```
## *Interface Methods*

#### **checkImage**

}

public abstract int checkImage (Image image, int width, int height, ImageObserver observer)

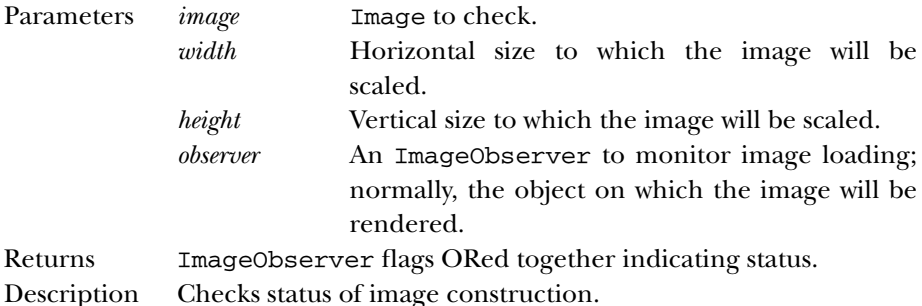

#### **createImage**

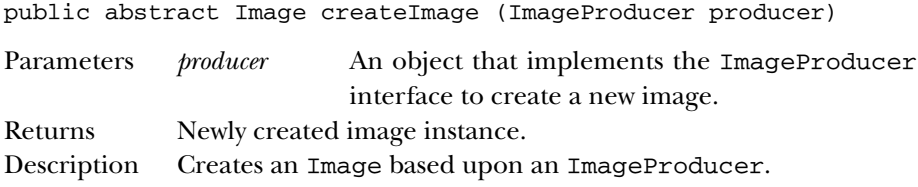

public abstract Image createImage (int width, int height)

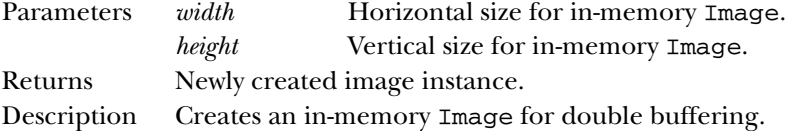

#### **disable**

public abstract void disable()  $\hat{x}$ 

Description Disables component so that it is unresponsive to user interactions. Replaced by setEnabled(false).

#### **dispose**

public abstract void dispose()

Description Releases resources used by peer.

#### **enable**

public abstract void enable()  $\hat{x}$ 

Description Enables component so that it is responsive to user interactions. Replaced by setEnabled(true).

#### **getColorModel**

public abstract ColorModel getColorModel()

Returns ColorModel used to display the current component.

#### **getFontMetrics**

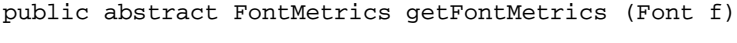

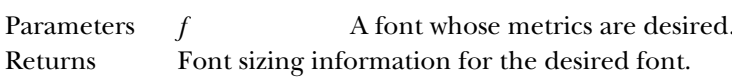

#### **getGraphics**

public abstract Graphics getGraphics()

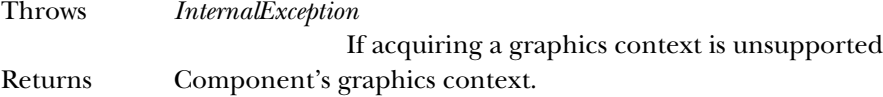

#### **getLocationOnScreen**

public abstract Point getLocationOnScreen() ★

Returns The location of the component in the screen's coordinate space.

#### **getMinimumSize**

public abstract Dimension getMinimumSize() ★

Returns The minimum dimensions of the component.

#### **getPreferredSize**

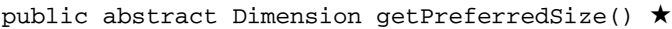

Returns The preferred dimensions of the component.

#### **getToolkit**

public abstract Toolkit getToolkit()

Returns Toolkit of Component.

#### **handleEvent**

public abstract boolean handleEvent (Event e)

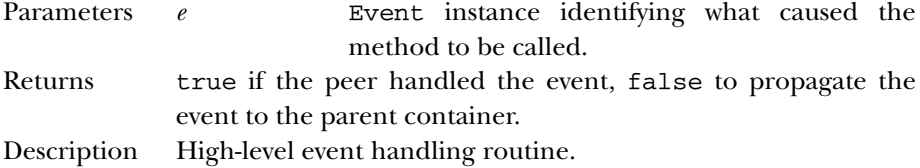

#### **hide**

public abstract void hide()  $\hat{x}$ 

Description Hides the component. Replaced by setVisible(false).

#### **isFocusTraversable**

public abstract boolean isFocusTraversable() ★

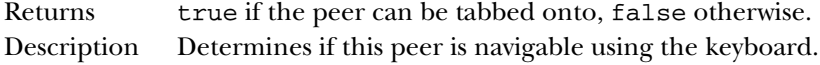

#### **minimumSize**

public abstract Dimension minimumSize()  $\forall$ 

Returns The minimum dimensions of the component. Replaced by getMinimumSize().

#### **paint**

public abstract void paint (Graphics g)

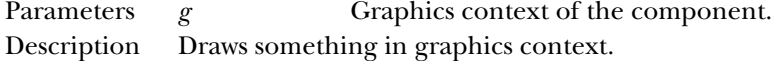

#### **preferredSize**

public abstract Dimension preferredSize() ☆

Returns The preferred dimensions of the component. Replaced by getPreferredSize().

#### **prepareImage**

public abstract boolean prepareImage (Image image, int width,

int height, ImageObserver observer)

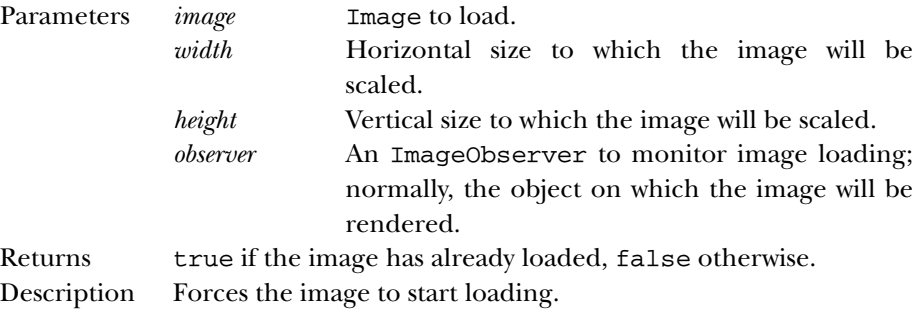

#### **print**

public abstract void print (Graphics g)

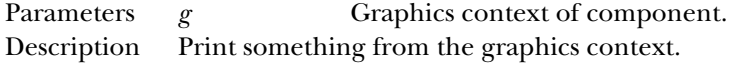

#### **repaint**

```
public abstract void repaint (long tm, int x, int y, int
width, int height)
```
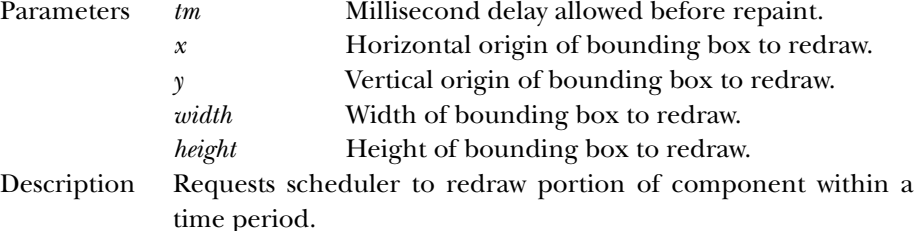

#### **requestFocus**

public abstract void requestFocus()

Description Requests this Component gets the input focus.

#### **reshape**

```
public abstract void reshape (int x, int y, int width,
int height) ✩
```
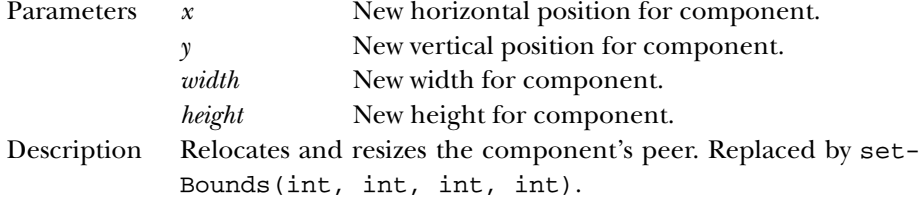

#### **setBackground**

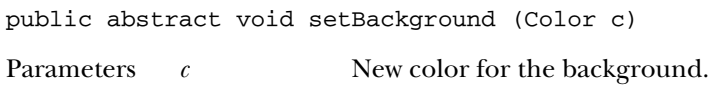

#### Description Changes the background color of the component.

#### **setBounds**

```
public abstract void setBounds (int x, int y, int width,
int height) ★
```
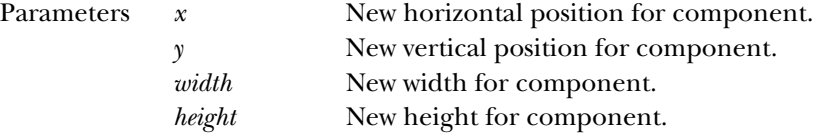

Description Relocates and resizes the component's peer.

#### **setCursor**

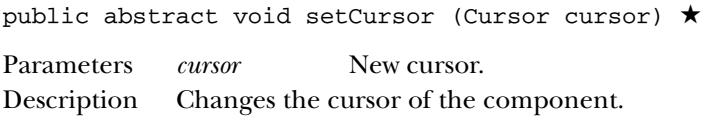

#### **setEnabled**

public abstract void setEnabled (boolean b) ★

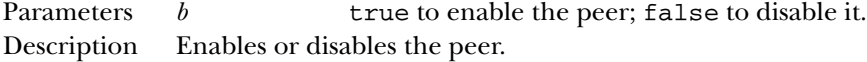

#### **setFont**

public abstract void setFont (Font f)

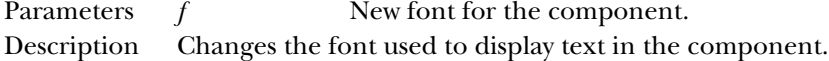

#### **setForeground**

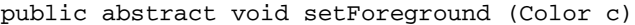

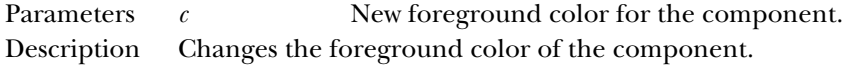

#### **setVisible**

public abstract void setVisible (boolean b) ★

Parameters *b* true to show the peer; false to hide it. Description Shows or hides the peer.

#### **show**

public abstract void show() ☆

Description Makes the peer visible. Replaced by setVisible(true).

## *See Also*

ButtonPeer, CanvasPeer, CheckboxPeer, ChoicePeer, Color, ColorModel, ContainerPeer, Cursor, Dimension, Event, Font, FontMetrics, Graphics, Image, ImageObserver, ImageProducer, LabelPeer, ListPeer, ScrollbarPeer, TextComponentPeer, Toolkit

# *23.7 ContainerPeer*

## *Description*

ContainerPeer is an interface that defines the basis for containers.

## *Interface Definition*

```
public abstract interface java.awt.peer.ContainerPeer
   extends java.awt.peer.ComponentPeer {
  // Interface Methods
  public abstract void beginValidate(); ★
 public abstract void endValidate(); \starpublic abstract Insets getInsets(); \starpublic abstract Insets insets(); \hat{x}}
```
## *Interface Methods*

#### **beginValidate**

public abstract void beginValidate() ★

Description Notifies the peer that the Container is going to validate its contents.

#### **endValidate**

public abstract void endValidate() ★

Description Notifies the peer that the Container is finished validating its contents.

#### **getInsets**

- public Insets getInsets() ★
- Returns Current Insets of container's peer.

#### **insets**

public Insets insets()  $\hat{x}$ 

Returns Current Insets of container's peer. Replaced by getInsets().

## *See Also*

ComponentPeer, Insets, PanelPeer, ScrollPanePeer, WindowPeer

# *23.8 DialogPeer*

## *Description*

DialogPeer is an interface that defines the basis for a dialog box.

## *Interface Definition*

```
public abstract interface java.awt.peer.DialogPeer
   extends java.awt.peer.WindowPeer {
  // Interface Methods
  public abstract void setResizable (boolean resizable);
 public abstract void setTitle (String title);
}
```
## *Interface Methods*

#### **setResizable**

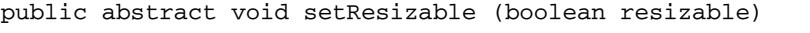

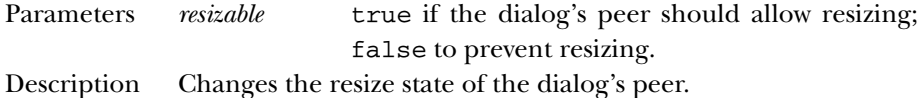

#### **setTitle**

public abstract void setTitle (String title)

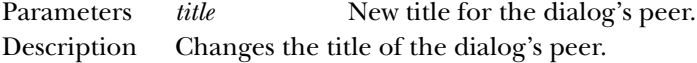

#### *See Also*

```
FileDialogPeer, String, WindowPeer
```
# *23.9 FileDialogPeer*

#### *Description*

FileDialogPeer is an interface that defines the basis for a file dialog box.

```
public abstract interface java.awt.peer.FileDialogPeer
   extends java.awt.peer.DialogPeer {
  // Interface Methods
  public abstract void setDirectory (String directory);
  public abstract void setFile (String file);
  public abstract void setFilenameFilter (FilenameFilter filter);
```
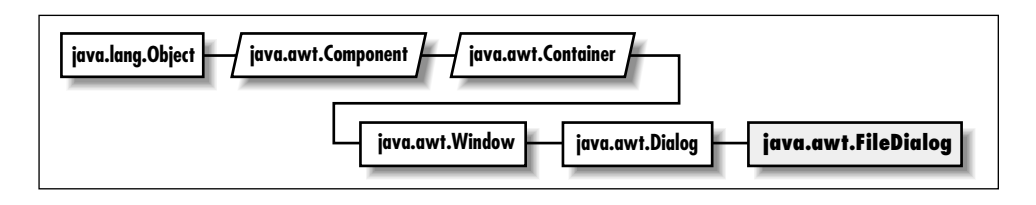

}

# *Interface Methods*

#### **setDirectory**

public abstract void setDirectory (String directory)

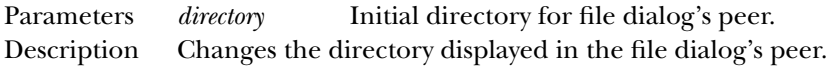

#### **setFile**

public abstract void setFile (String file)

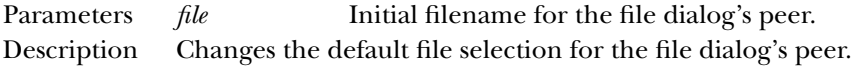

#### **setFilenameFilter**

```
public abstract void setFilenameFilter (FilenameFilter
filter)
Parameters filter Initial filter for file dialog's peer.
```
Description Changes the current filename filter of the file dialog's peer.

## *See Also*

DialogPeer, FilenameFilter, String

# *23.10 FontPeer* ★

## *Description*

FontPeer is an interface that defines the basis for fonts.

```
public abstract interface java.awt.peer.FontPeer {
}
```
## *See Also*

ComponentPeer

# *23.11 FramePeer*

## *Description*

FramePeer is an interface that defines the basis for a frame.

## *Interface Definition*

```
public abstract interface java.awt.peer.FramePeer
   extends java.awt.peer.WindowPeer {
  // Interface Methods
 public abstract void setIconImage (Image image);
 public abstract void setMenuBar (MenuBar bar);
 public abstract void setResizable (boolean resizable);
 public abstract void setTitle (String title);
}
```
## *Interface Methods*

#### **setIconImage**

public abstract void setIconImage (Image image)

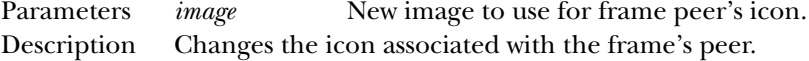

#### **setMenuBar**

public abstract void setMenuBar (MenuBar bar)

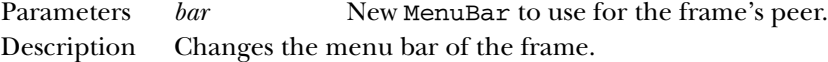

#### **setResizable**

public abstract void setResizable (boolean resizable)

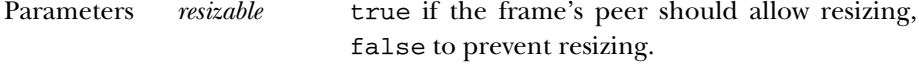

Description Changes the resize state of the frame's peer.

#### **setTitle**

public abstract void setTitle (String title) Parameters *title* New title to use for the frame's peer. Description Changes the title of the frame's peer.

## *See Also*

Image, MenuBar, String, WindowPeer

# *23.12 LabelPeer*

## *Description*

LabelPeer is an interface that defines the basis for label components.

## *Interface Definition*

```
public abstract interface java.awt.peer.LabelPeer
   extends java.awt.peer.ComponentPeer {
 // Interface Methods
 public abstract void setAlignment (int alignment);
 public abstract void setText (String label);
}
```
## *Interface Methods*

#### **setAlignment**

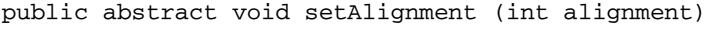

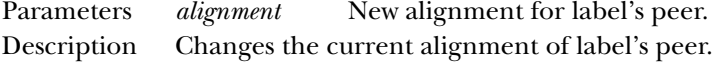

#### **setText**

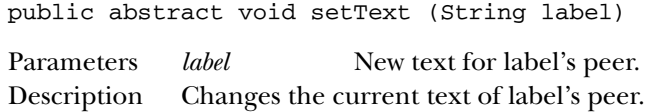

#### *See Also*

ComponentPeer, String

# *23.13 LightweightPeer* ★

## *Description*

LightweightPeer is an interface that defines the basis for components that don't have a visual representation. When you directly subclass Component or Container, a LightweightPeer is used.

## *Interface Definition*

```
public abstract interface java.awt.peer.LightweightPeer
   extends java.awt.peer.ComponentPeer {
}
```
## *See Also*

ComponentPeer

# *23.14 ListPeer*

#### *Description*

ListPeer is an interface that defines the basis for list components.

```
public abstract interface java.awt.peer.ListPeer
   extends java.awt.peer.ComponentPeer {
  // Interface Methods
  public abstract void add (String item, int index); \starpublic abstract void addItem (String item, int index); \hat{\mathbb{X}}public abstract void clear(); \hat{x}public abstract void delItems (int start, int end);
  public abstract void deselect (int index);
  public abstract Dimension getMinimumSize (int rows); ★
  public abstract Dimension getPreferredSize (int rows); ★
  public abstract int[] getSelectedIndexes();
  public abstract void makeVisible (int index);
  public abstract Dimension minimumSize (int rows); \hat{x}public abstract Dimension preferredSize (int rows); \hat{\mathbb{X}}public abstract void removeAll(); ★
  public abstract void select (int position);
  public abstract void setMultipleMode (boolean b); \starpublic abstract void setMultipleSelections (boolean value); \hat{x}}
```
## *Interface Methods*

#### **add**

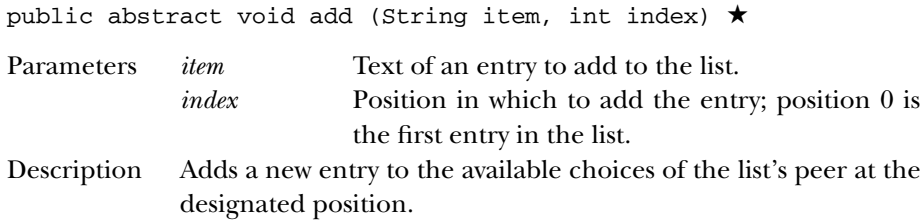

#### **addItem**

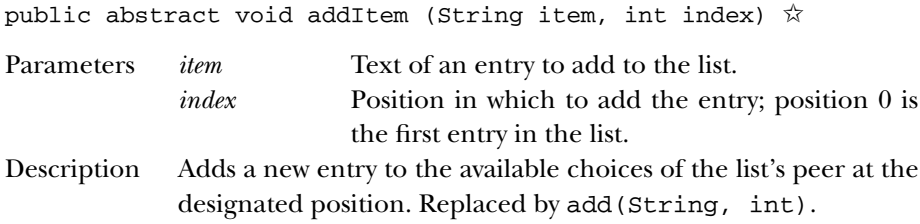

#### **clear**

public abstract void clear()  $\hat{x}$ 

Description Clears all the entries out of the list's peer. Replaced by removeAll().

#### **delItems**

public abstract void delItems (int start, int end)

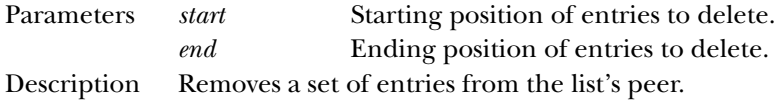

#### **deselect**

public abstract void deselect (int index)

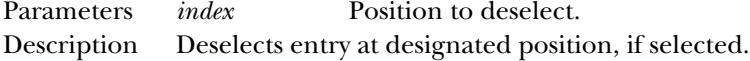

## **getMinimumSize**

public abstract Dimension getMinimumSize (int rows) ★

Parameters *rows* Number of rows within list's peer to size. Returns The minimum dimensions of a list's peer of the given size.

#### **getPreferredSize**

public abstract Dimension getPreferredSize (int rows) ★

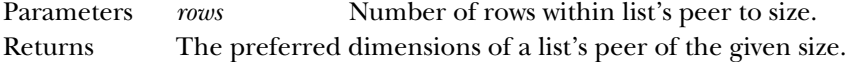

#### **getSelectedIndexes**

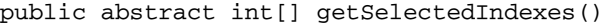

Returns Array of positions of currently selected entries in list's peer.

#### **makeVisible**

public abstract void makeVisible (int index)

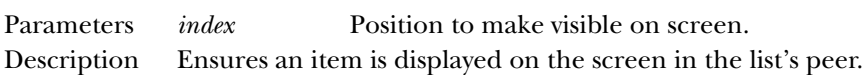

#### **minimumSize**

public abstract Dimension minimumSize (int rows) ✩

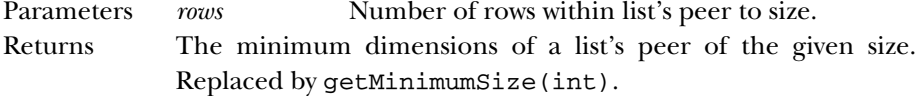

#### **preferredSize**

public abstract Dimension preferredSize (int rows) ✩

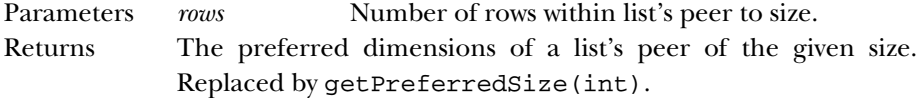

#### **removeAll**

public abstract void removeAll() ★

Description Clears all the entries out of the list's peer.

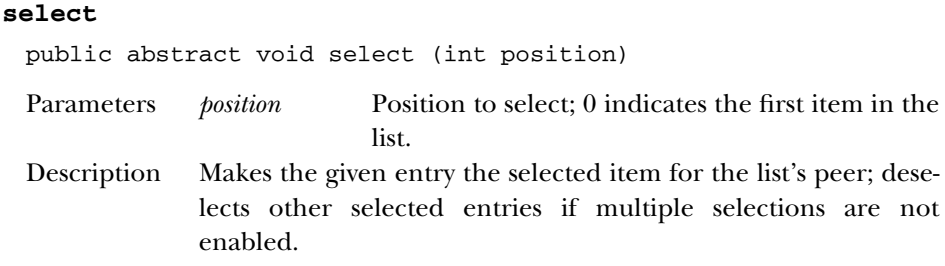

#### **setMultipleMode**

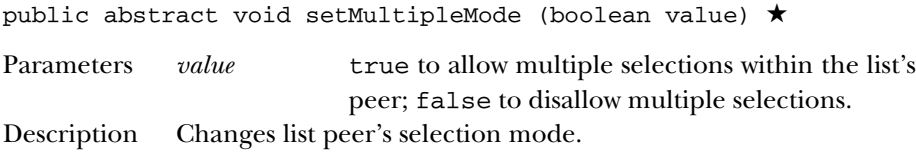

#### **setMultipleSelections**

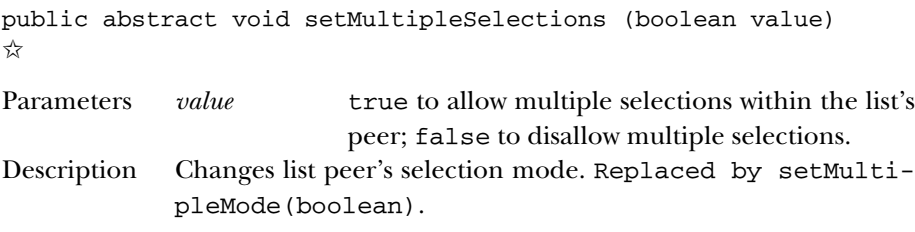

## *See Also*

ComponentPeer, Dimension, String

# *23.15 MenuBarPeer*

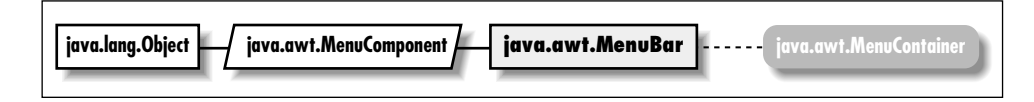

## *Description*

MenuBarPeer is an interface that defines the basis for menu bars.

```
public abstract interface java.awt.peer.MenuBarPeer
  extends java.awt.peer.MenuComponentPeer {
  // Interface Methods
 public abstract void addHelpMenu (Menu m);
```

```
public abstract void addMenu (Menu m);
 public abstract void delMenu (int index);
}
```
## *Interface Methods*

#### **addHelpMenu**

public abstract void addHelpMenu (Menu m)

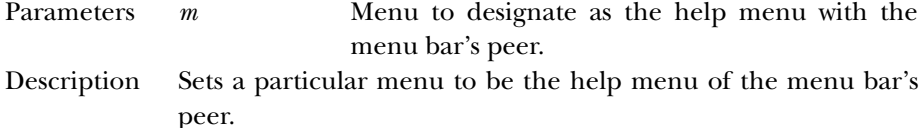

#### **addMenu**

public abstract void addMenu (Menu m)

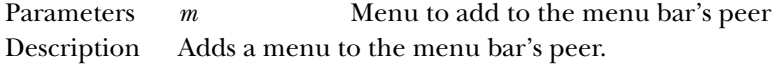

#### **delMenu**

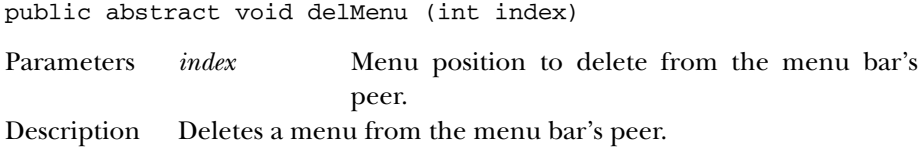

## *See Also*

Menu, MenuComponentPeer

# *23.16 MenuComponentPeer*

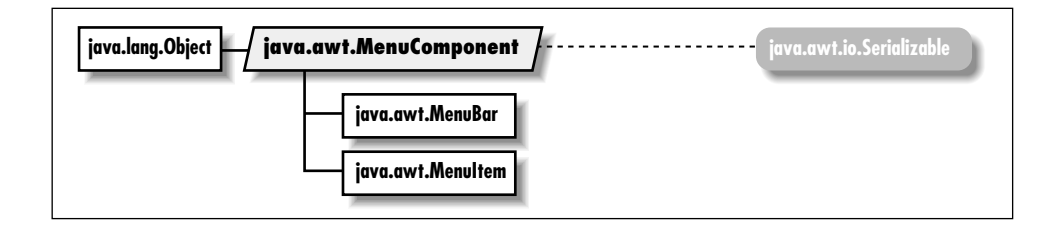

## *Description*

MenuComponentPeer is an interface that defines the basis for all menu GUI peer interfaces.

## *Interface Definition*

public abstract interface java.awt.peer.MenuComponentPeer {

```
// Interface Methods
 public abstract void dispose();
}
```
## *Interface Methods*

## **dispose**

public abstract void dispose()

Description Releases resources used by peer.

## *See Also*

MenuBarPeer, MenuItemPeer

# *23.17 MenuItemPeer*

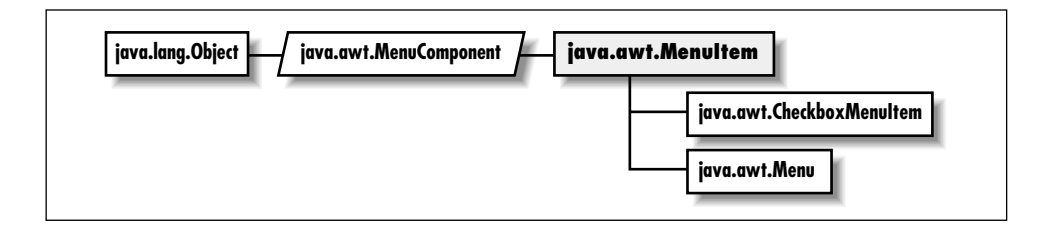

## *Description*

MenuBarPeer is an interface that defines the basis for menu bars.

```
public abstract interface java.awt.peer.MenuItemPeer
   extends java.awt.peer.MenuComponentPeer {
  // Interface Methods
  public abstract void disable(); \hat{\mathbb{X}}public abstract void enable(); \hat{x}public abstract void setEnabled (boolean b); \starpublic abstract void setLabel (String label);
}
```
## *Interface Methods*

## **disable**

public abstract void disable()  $\hat{x}$ 

Description Disables the menu item's peer so that it is unresponsive to user interactions. Replaced by setEnabled(false).

#### **enable**

public abstract void enable()  $\hat{x}$ 

Description Enables the menu item's peer so that it is responsive to user interactions. Replaced by setEnabled(true).

#### **setEnabled**

public abstract void setEnabled (boolean b) ★

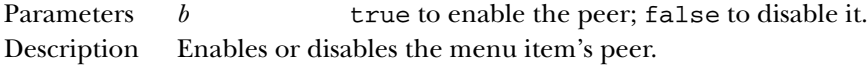

#### **setLabel**

public abstract void setLabel (String label)

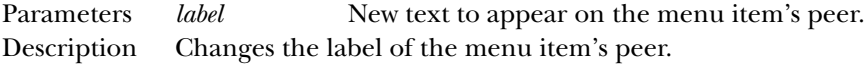

## *See Also*

CheckboxMenuItemPeer, MenuComponentPeer, MenuPeer, String

# *23.18 MenuPeer*

## *Description*

MenuPeer is an interface that defines the basis for menus.

```
public abstract interface java.awt.peer.MenuPeer
   extends java.awt.peer.MenuItemPeer {
  // Interface Methods
  public abstract void addItem (MenuItem item);
 public abstract void addSeparator();
  public abstract void delItem (int index);
}
```
#### *Interface Methods*

#### **addItem**

public abstract void addItem (MenuItem item)

Parameters *item* MenuItem to add to the menu's peer Description Adds a menu item to the menu's peer.

#### **addSeparator**

public abstract void addSeparator()

Description Adds a menu separator to the menu's peer.

#### **delItem**

public abstract void delItem (int index)

Parameters *index* MenuItem position to delete from the menu's peer.

Description Deletes a menu item from the menu's peer.

## *See Also*

MenuItem, MenuItemPeer

# *23.19 PanelPeer*

#### *Description*

PanelPeer is an interface that defines the basis for a panel.

### *Interface Definition*

```
public abstract interface java.awt.peer.PanelPeer
   extends java.awt.peer.ContainerPeer {
}
```
## *See Also*

ContainerPeer

# *23.20 PopupMenuPeer* ★

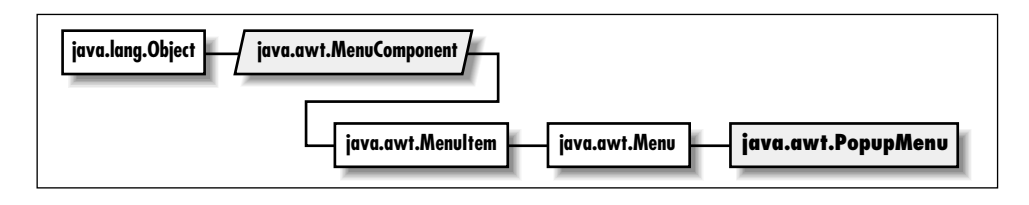

## *Description*

PopupMenuPeer is an interface that defines the basis for a popup menu.

## *Interface Definition*

```
public abstract interface java.awt.peer.PopupMenuPeer
   extends java.awt.peer.MenuPeer {
  // Interface Methods
 public abstract void show (Event e);
}
```
## *Interface Methods*

#### **show**

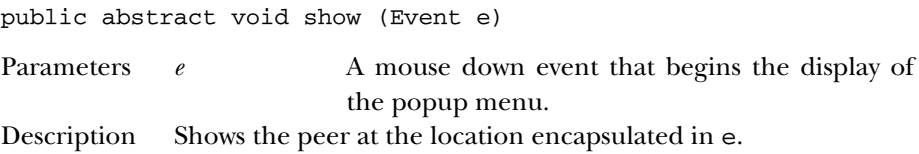

## *See Also*

Event, MenuPeer

# *23.21 ScrollbarPeer*

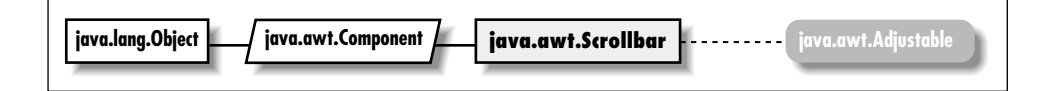

## *Description*

ScrollbarPeer is an interface that defines the basis for scrollbar components.

#### *Interface Definition*

```
public abstract interface java.awt.peer.ScrollbarPeer
   extends java.awt.peer.ComponentPeer {
  // Interface Methods
 public abstract void setLineIncrement (int amount);
 public abstract void setPageIncrement (int amount);
 public abstract void setValues (int value, int visible, int minimum, int maximum);
}
```
# *Interface Methods*

#### **setLineIncrement**

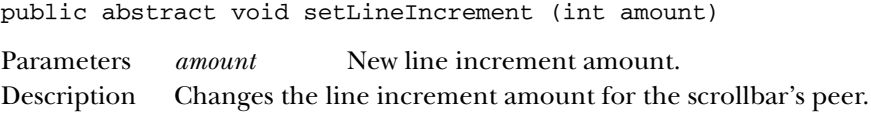

#### **setPageIncrement**

public abstract void setPageIncrement (int amount)

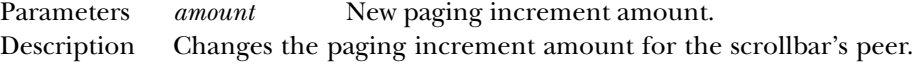

#### **setValues**

```
public abstract void setValues (int value, int visible,
int minimum, int maximum)
```
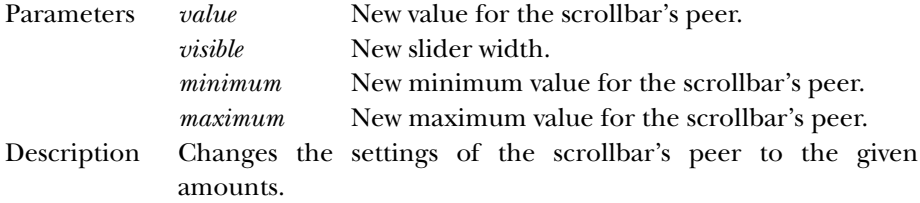

## *See Also*

ComponentPeer

# *23.22 ScrollPanePeer* ★

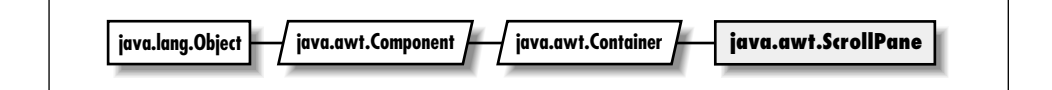

## *Description*

ScrollPanePeer is an interface that defines the basis for a scrolling container.

## *Interface Definition*

```
public abstract interface java.awt.peer.ScrollPanePeer
   extends java.awt.peer.ContainerPeer {
  // Interface Methods
  public abstract void childResized (int w, int h);
  public abstract int getHScrollbarHeight();
 public abstract int getVScrollbarWidth();
 public abstract void setScrollPosition (int x, int y);
 public abstract void setUnitIncrement (Adjustable adj, int u);
 public abstract void setValue (Adjustable adj, int v);
}
```
## *Interface Methods*

## **childResized**

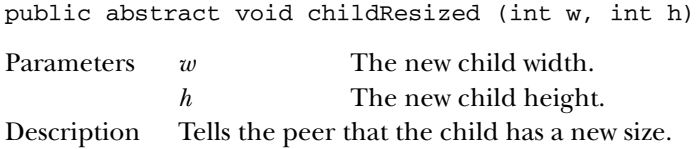

#### **getHScrollbarHeight**

public abstract int getHScrollbarHeight()

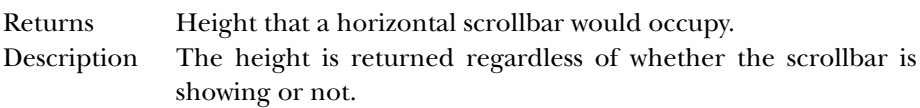

#### **getVScrollbarWidth**

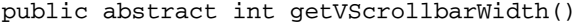

Returns Width that a vertical scrollbar would occupy.

Description The width is returned regardless of whether the scrollbar is showing or not.

#### **setScrollPosition**

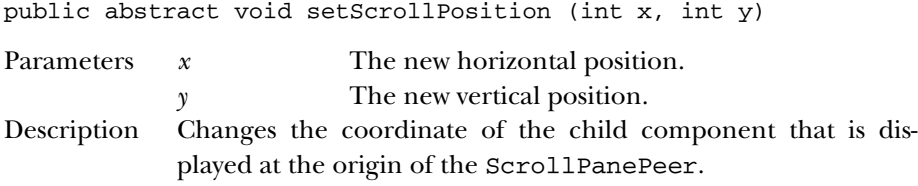

#### **setUnitIncrement**

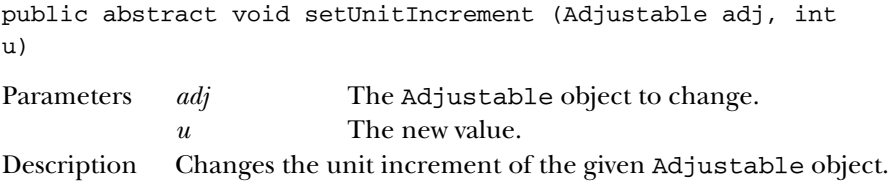

#### **setValue**

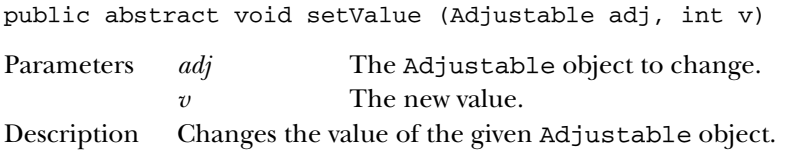

## *See Also*

```
Adjustable, ContainerPeer, Scrollbar
```
# *23.23 TextAreaPeer*

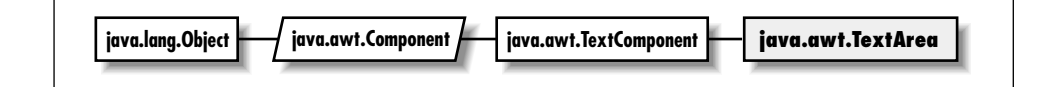

## *Description*

TextAreaPeer is an interface that defines the basis for text areas.

#### *Interface Definition*

```
public abstract interface java.awt.peer.TextAreaPeer
   extends java.awt.peer.TextComponentPeer {
  // Interface Methods
  public abstract Dimension getMinimumSize (int rows, int columns); ★
  public abstract Dimension getPreferredSize (int rows, int columns); \starpublic abstract void insert (String string, int position); ★
  public abstract void insertText (String string, int position); \hat{\mathbb{X}}public abstract Dimension minimumSize (int rows, int columns); \hat{x}public abstract Dimension preferredSize (int rows, int columns); \overleftrightarrow{x}public abstract void replaceRange (String string, int startPosition, int endPosition
  public abstract void replaceText (String string, int startPosition, int endPosition
}
```
## *Interface Methods*

#### **getMinimumSize**

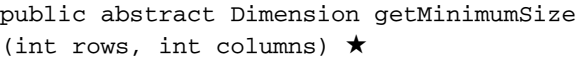

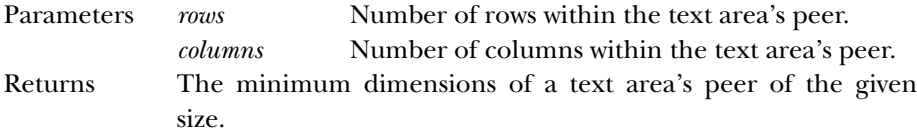

#### **getPreferredSize**

```
public abstract Dimension getPreferredSize
(int rows, int columns) \starParameters rows Number of rows within the text area's peer.
             columns Number of columns within the text area's peer.
Returns The preferred dimensions of a text area's peer of the given size.
```
#### **insert**

```
public abstract void insert (String string, int position)
★
Parameters string Content to place within the text area's peer.
```
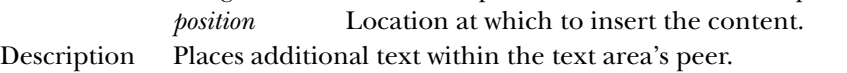

#### **insertText**

```
public abstract void insertText (String string, int
position) ☆
```
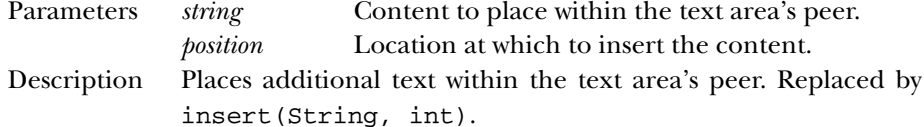

#### **minimumSize**

```
public abstract Dimension minimumSize (int rows, int
columns) ☆
```
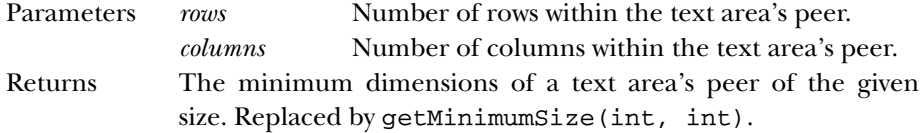

#### **preferredSize**

```
public abstract Dimension preferredSize (int rows, int
columns) ☆
```
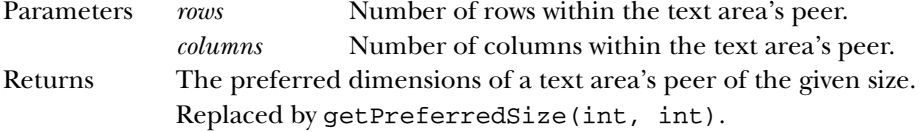

#### **replaceRange**

```
public abstract void replaceRange (String string,
int startPosition, int endPosition) ★
```
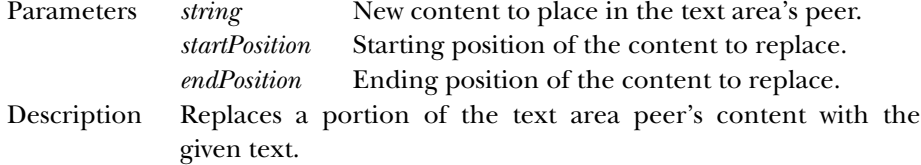

#### **replaceText**

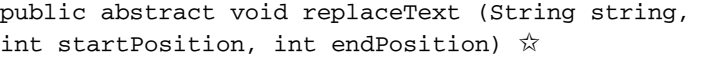

Parameters *string* New content to place in the text area's peer.

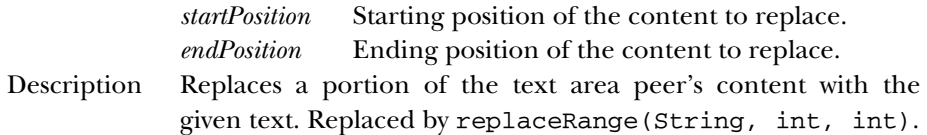

## *See Also*

Dimension, String, TextComponentPeer

# *23.24 TextComponentPeer*

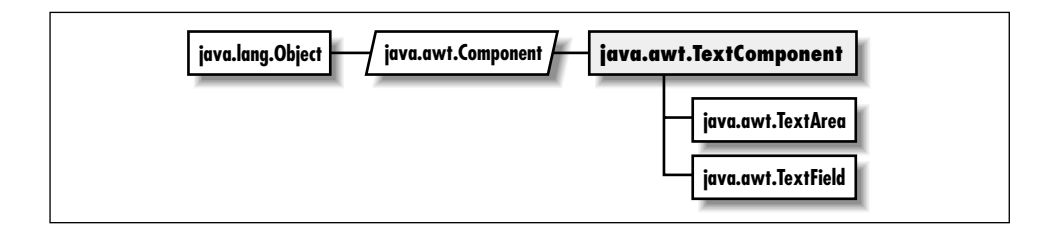

## *Description*

TextComponentPeer is an interface that defines the basis for text components.

## *Interface Definition*

```
public abstract interface java.awt.peer.TextComponentPeer
   extends java.awt.peer.ComponentPeer {
  // Interface Methods
  public abstract int getCaretPosition(); ★
  public abstract int getSelectionEnd();
 public abstract int getSelectionStart();
 public abstract String getText();
 public abstract void select (int selectionStart, int selectionEnd);
  public abstract void setCaretPosition (int pos); ★
 public abstract void setEditable (boolean state);
 public abstract void setText (String text);
}
```
*Interface Methods* **getCaretPosition** public abstract int getCaretPosition() ★

Returns The current position of the caret (text cursor).

#### **getSelectionEnd**

public abstract int getSelectionEnd()

Returns The ending cursor position of any selected text.

#### **getSelectionStart**

public abstract int getSelectionStart()

Returns The initial position of any selected text.

#### **getText**

public abstract String getText()

Returns The current contents of the text component's peer.

#### **select**

public abstract void select (int selectionStart, int selectionEnd)

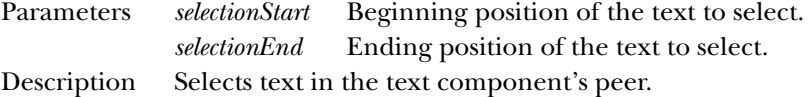

#### **selectCaretPosition**

public abstract void selectCaretPosition (int pos)

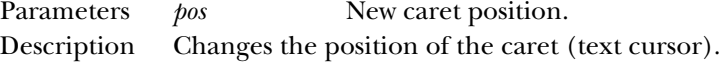

#### **setEditable**

public abstract void setEditable (boolean state)

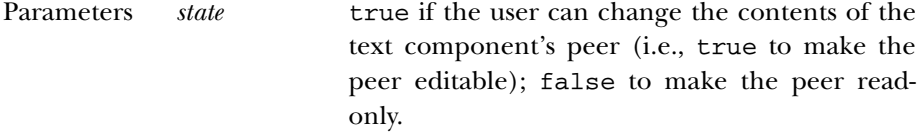

Description Allows you to change the current editable state of the text component's peer.

#### **setText**

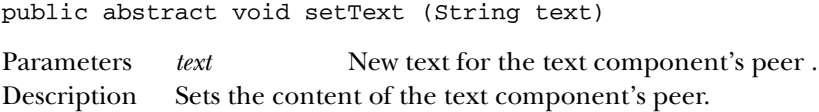

## *See Also*

ComponentPeer, String, TextAreaPeer, TextFieldPeer

# *23.25 TextFieldPeer*

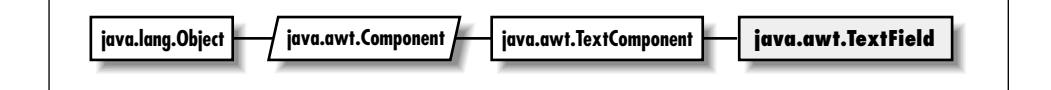

## *Description*

TextFieldPeer is an interface that defines the basis for text fields.

## *Interface Definition*

```
public abstract interface java.awt.peer.TextFieldPeer
   extends java.awt.peer.TextComponentPeer {
  // Interface Methods
  public abstract Dimension getMinimumSize (int rows, int columns); \starpublic abstract Dimension getPreferredSize (int rows, int columns); ★
  public abstract Dimension minimumSize (int rows, int columns); \hat{x}public abstract Dimension preferredSize (int rows, int columns); \overleftrightarrow{x}public abstract void setEchoChar (char echoChar); ★
  public abstract void setEchoCharacter (char c); \hat{\mathbb{X}}}
```
## *Interface Methods*

#### **getMinimumSize**

```
public abstract Dimension getMinimumSize (int rows) ★
```
Parameters *rows* Number of rows within the text field's peer. Returns The minimum dimensions of a text field's peer of the given size.

#### **getPreferredSize**

public abstract Dimension getPreferredSize (int rows) ★

Parameters *rows* Number of rows within the text field's peer. Returns The preferred dimensions of a text field's peer of the given size.

#### **minimumSize**

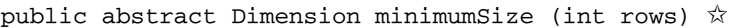

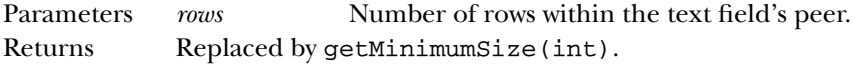

#### **preferredSize**

public abstract Dimension preferredSize (int rows)  $\forall$ 

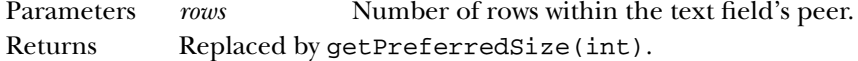

#### **setEchoChar**

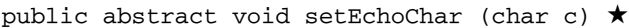

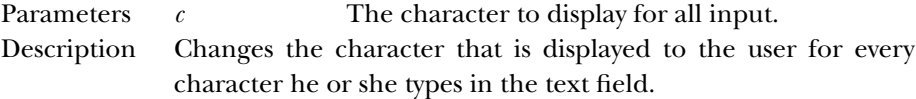

#### **setEchoCharacter**

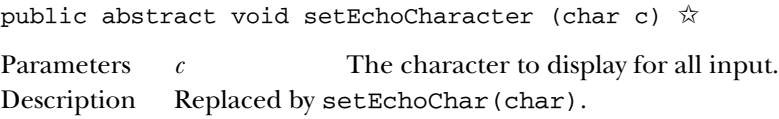

## *See Also*

Dimension, TextComponentPeer

# *23.26 WindowPeer*

## *Description*

WindowPeer is an interface that defines the basis for a window.

## *Interface Definition*

```
public abstract interface java.awt.peer.WindowPeer
   extends java.awt.peer.ContainerPeer {
  // Interface Methods
 public abstract void toBack();
 public abstract void toFront();
}
```
## *Interface Methods*

#### **toBack**

public abstract void toBack()

Description Puts the window's peer in the background of the display.

#### **toFront**

```
public abstract void toFront()
```
Description Brings the window's peer to the foreground of the display.

## *See Also*

ContainerPeer, DialogPeer, FramePeer